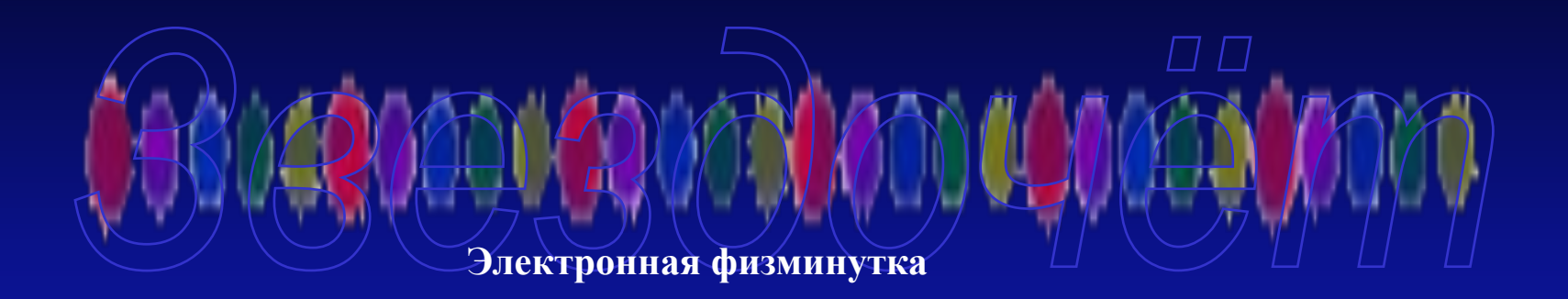

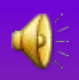

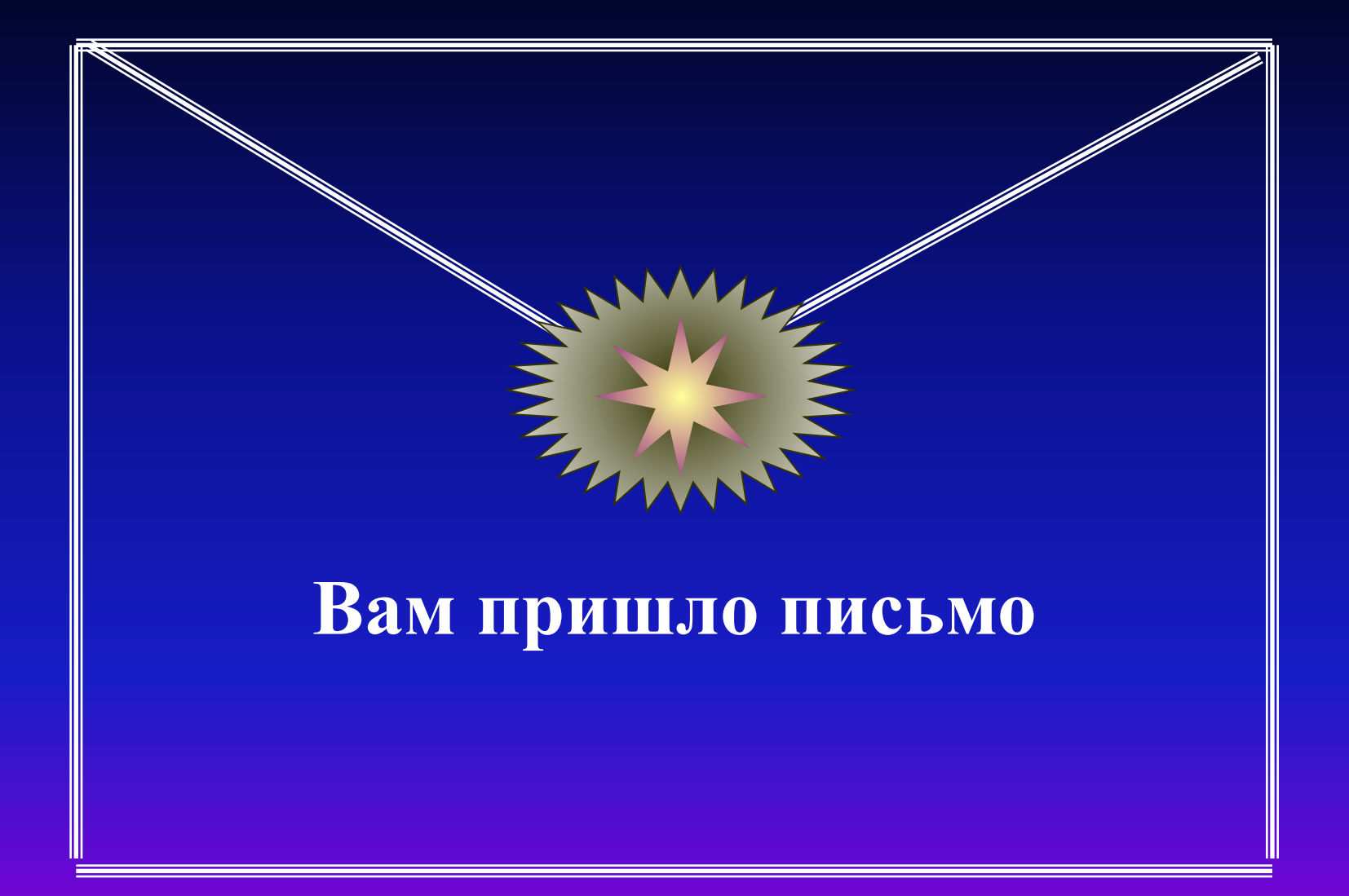

## **Выполни гимнастику для глаз по схеме**:

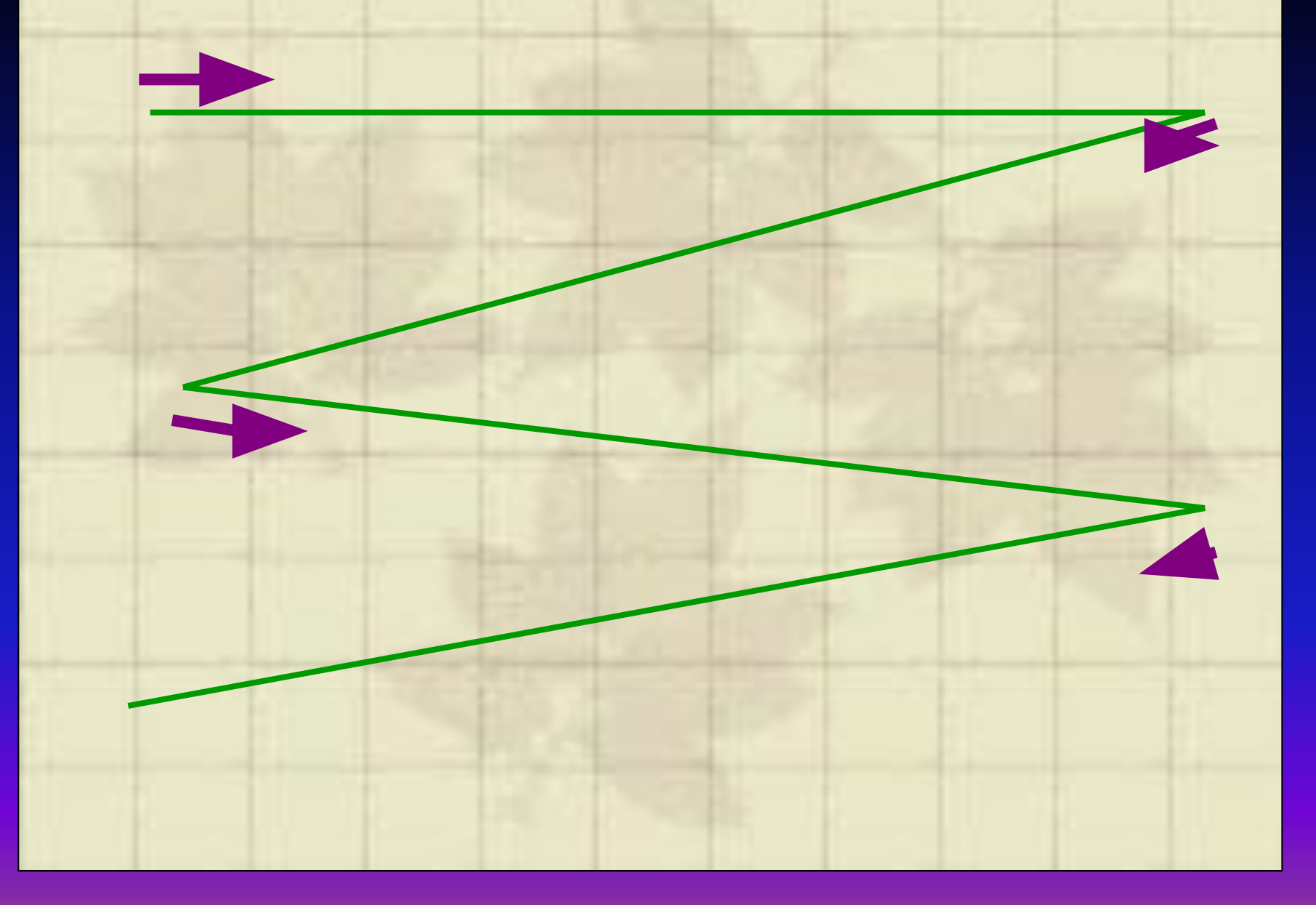

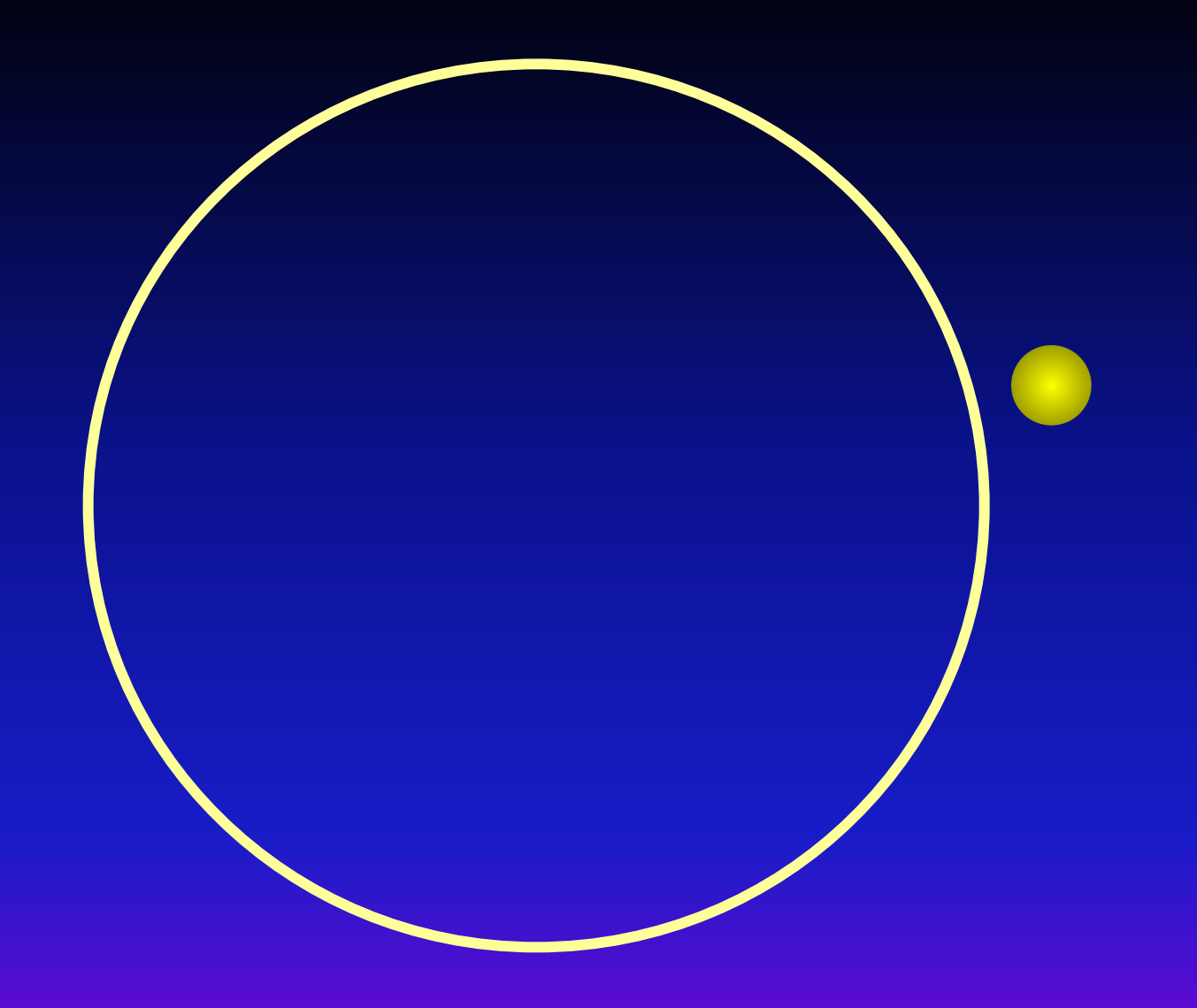

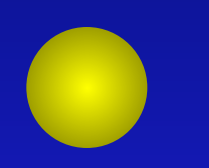

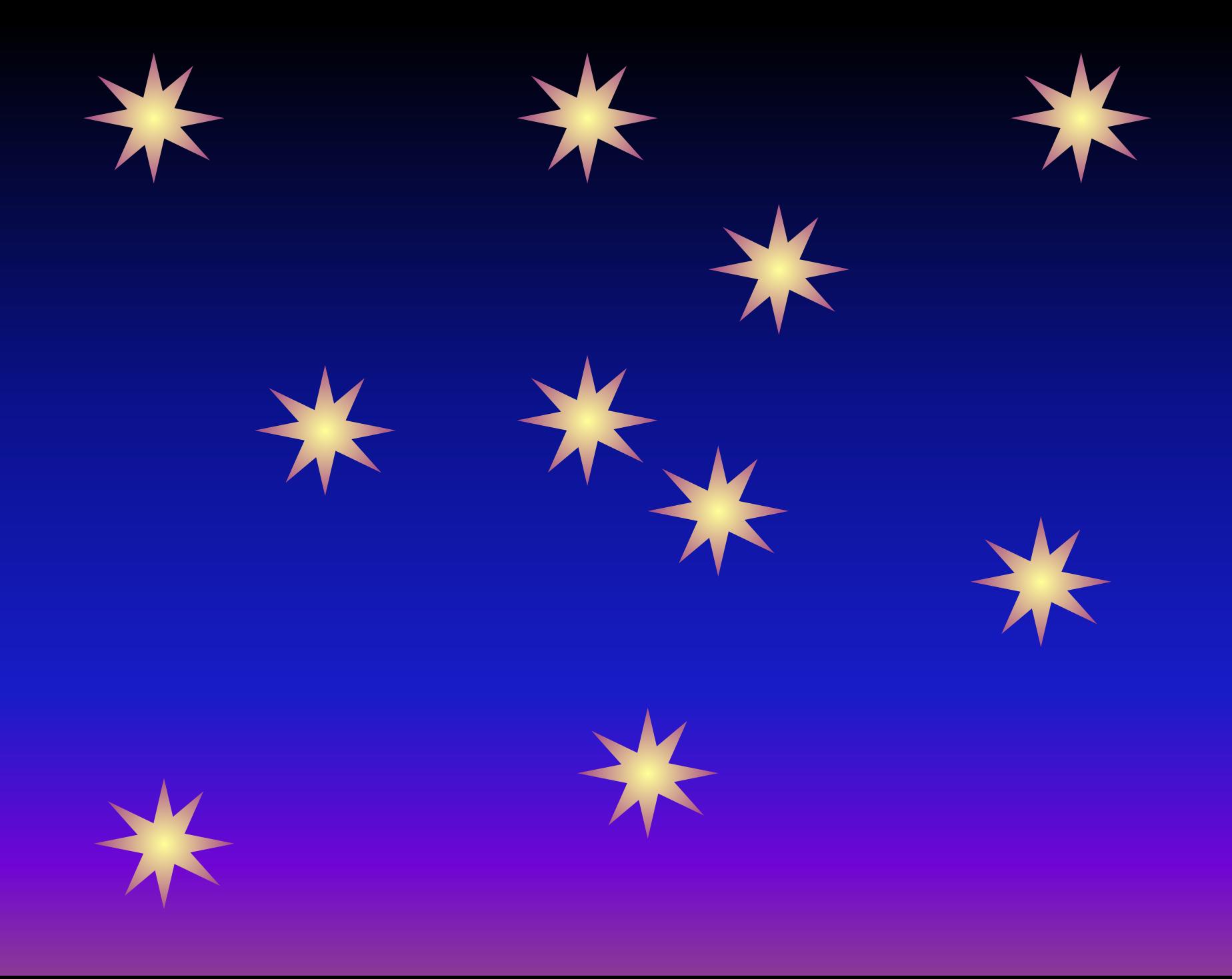

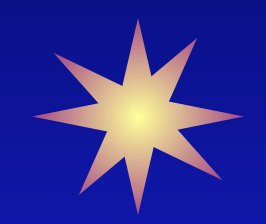

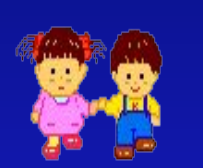

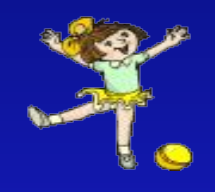

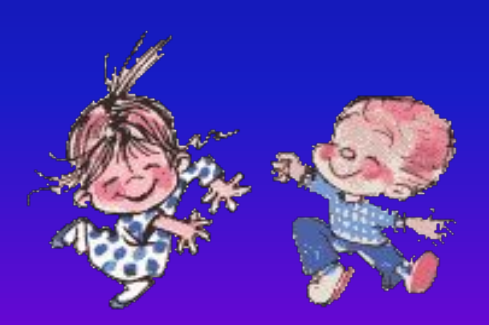

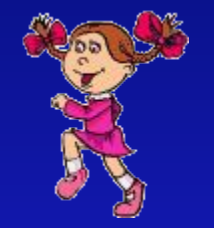

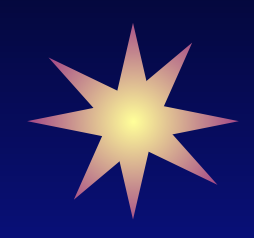

## **Музыкальное сопровождение**

•http://dzink.ru/download/YTo0OntzOjM6InVybCI7czo5MDoiaHR0cDovL2Rvd25sb2FkLmR6aW5rLnJ1LzE4 MTUvMjMyMzgzODUvMi9hOWY3NmYxMzc3MGMvZHppbmsucnUtZml6a3VsdHVyYV93aXRjaF9kb2N0b3Iu <u>bXAzIjtzOjY6ImFydGlzdCI7czoyMjoi0Y<del>T</del></u>